# **Statistical Analysis with GenStat®**

*ANOVA Treatment & Block Structure examples*

Treatment: Treatment Variety\*Chemical **Block:** Plot Plot

Treatment: Treatment<br>
Block: Block/Plot<br>
Clocation.Block/Treatment<br>
Clocation.Block/Treatment

# **RCB with Subsampling**

**Treatment:** Treatment **Block:** Block/Plot/Subsample

**Treatment:** Treatment Treatment **Block:** Row\_Block\*Column\_Block Rep+Row\_Block+Column.Block+

**Treatment:** Variety\*Nitrogen Location\*Variety\*Nitrogen **Block:** Block Location.Block

**Treatment:** Nitrogen\*Variety Site\*Nitrogen\*Variety Block: Block/W\_Plot/S\_Plot Site.Block/(W\_Plot/S\_Plot)

Treatment: Cultivar\*Nitrogen Location\*Cultivar\*Nitrogen<br>
Block: Block/(W\_Plot1\*W\_Plot2) Location.Block/(W\_Plot1\*V **Block:** Block/(W\_Plot1\*W\_Plot2) Location.Block/( W\_Plot1\*W\_Plot2)

**Treatment:** Nitrogen\*Management\*Variety Location\* Nitrogen\*Management\*Variety **Block:** Block/W\_Plot/S\_Plot/S\_S\_Plot Location.Block/(W\_Plot/S\_Plot/S\_S\_Plot)

**Treatment:** Cultivar\*Row Spacing\*Population Nitrogen\*Variety\*Planting Method **Block:** Block/W\_Plot/(Row\*Column) Block/(Row\*Column)/S\_Plot

# **One-way CRD Two-way CRD**

# **RCB RCB Combined Analysis**

**Block:** Block/Plot (Location.Block)/Treatment

# **Latin Square Latin Square with Replication**

Rep.Row\_Block.Column\_Block

### **Two-way RCB Two-way RCB Combined Analysis**

### **Split-Plot Split-Plot Combined Analysis**

### **Strip-Plot (split-block) Strip-Plot Combined Analysis**

# **Split-Split Plot Split-Split Plot Combined Analysis**

# **Split-Strip Plot Strip-Split Plot**

\*The GenStat ANOVA assumes the *explanatory component* (Treatment) as fixed effects and the *structural component* or *strata* (Block) as random effects. When analyzing a linear mixed model (a model where treatments have both fixed and random effects) use REML instead of ANOVA.

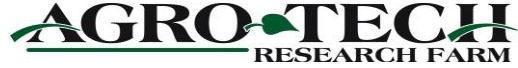